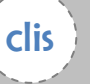

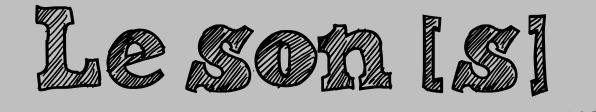

Phonologie Evaluation 1

Prénom : Date : Date :

## Découpe et colle les images dans la bonne colonne. 1

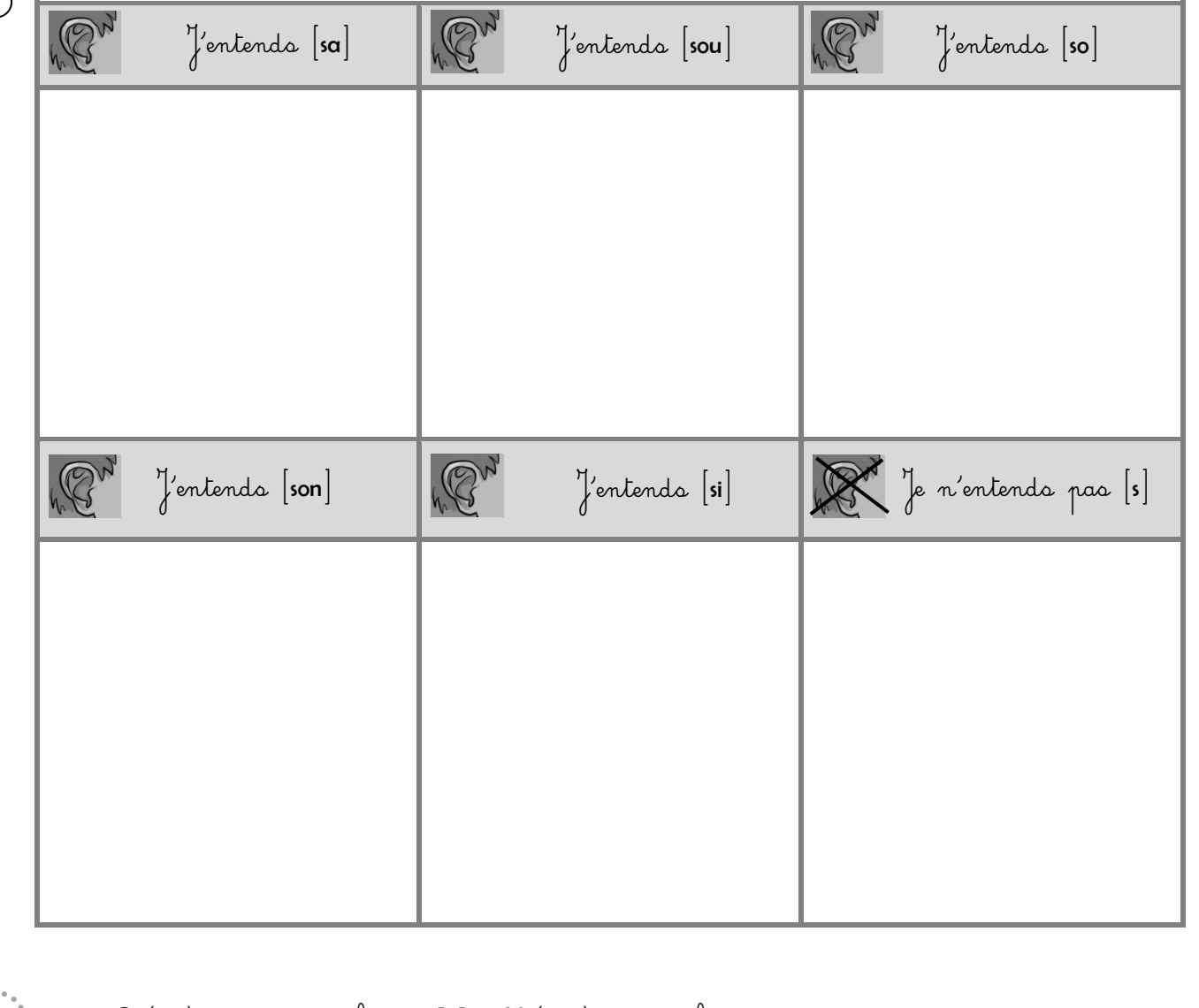

Ecris O (oui) si tu entends le son [**s**] et N (non) si tu ne l'entends pas.  $2:$ 

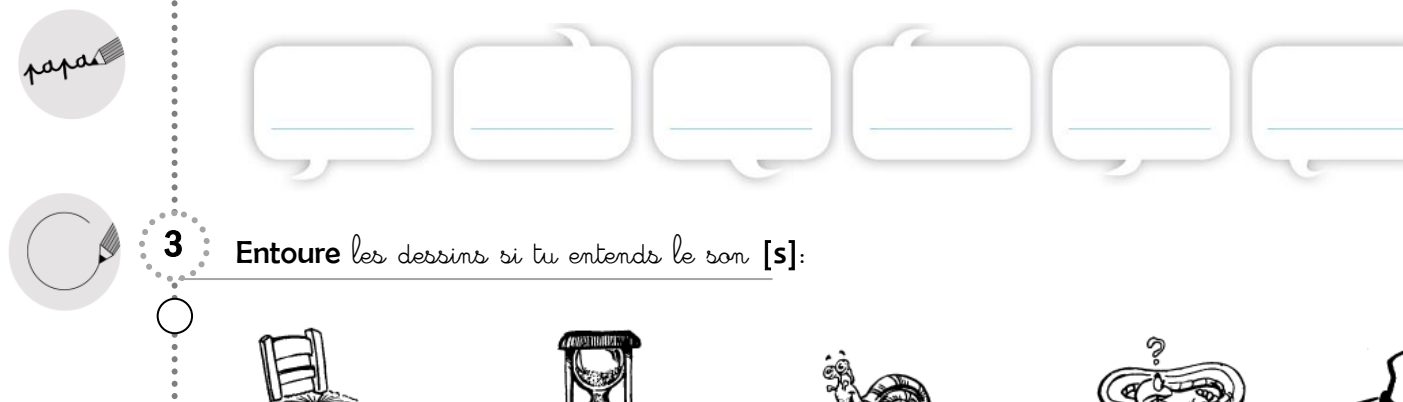

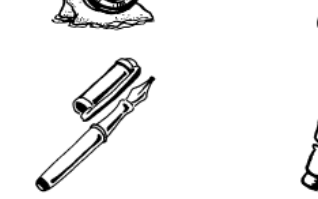

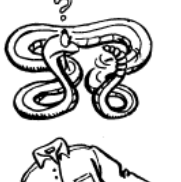

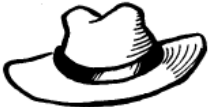

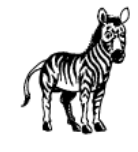

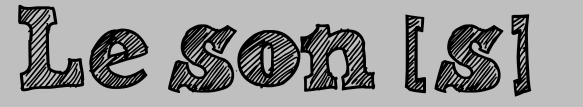

clis

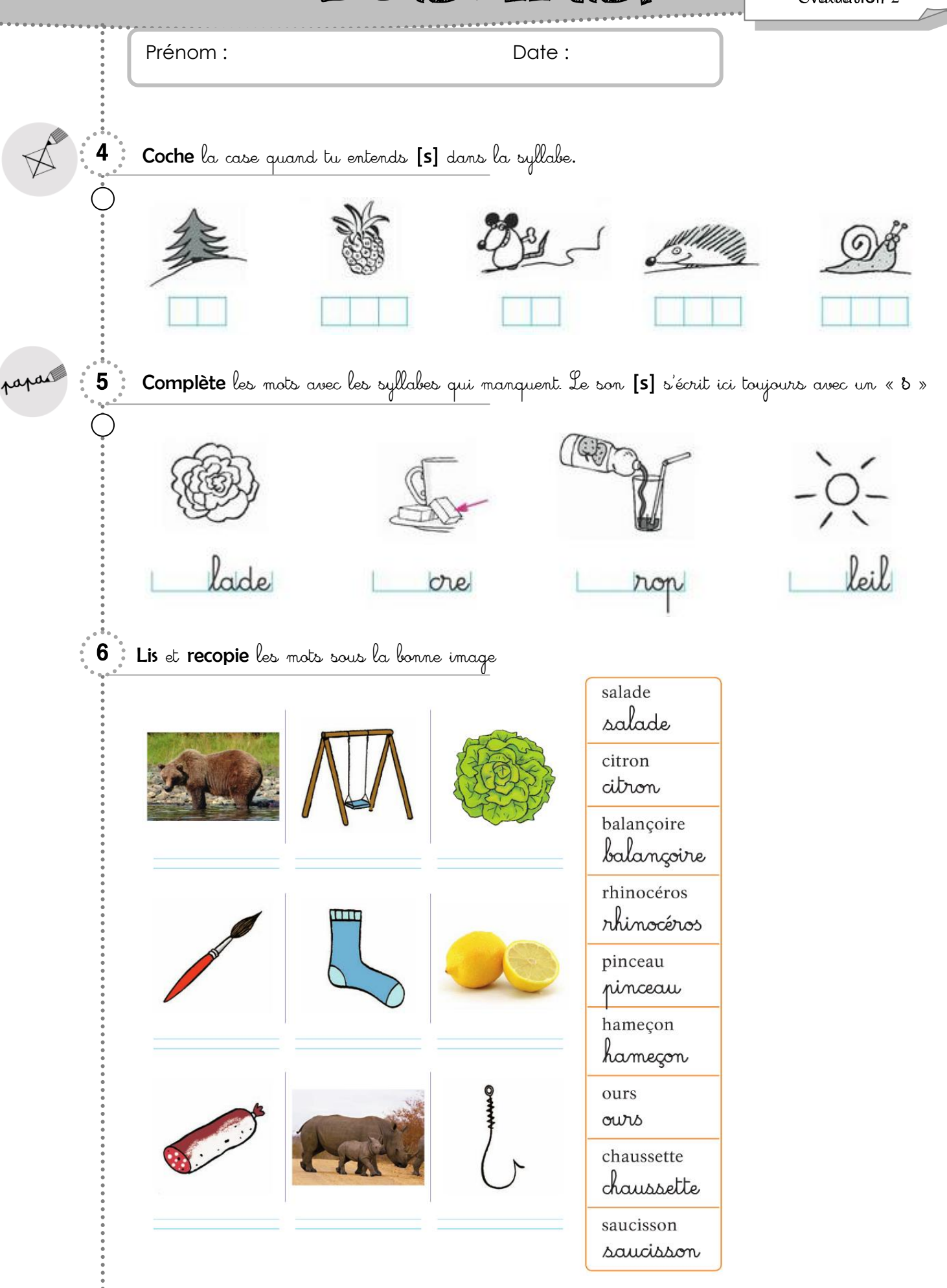

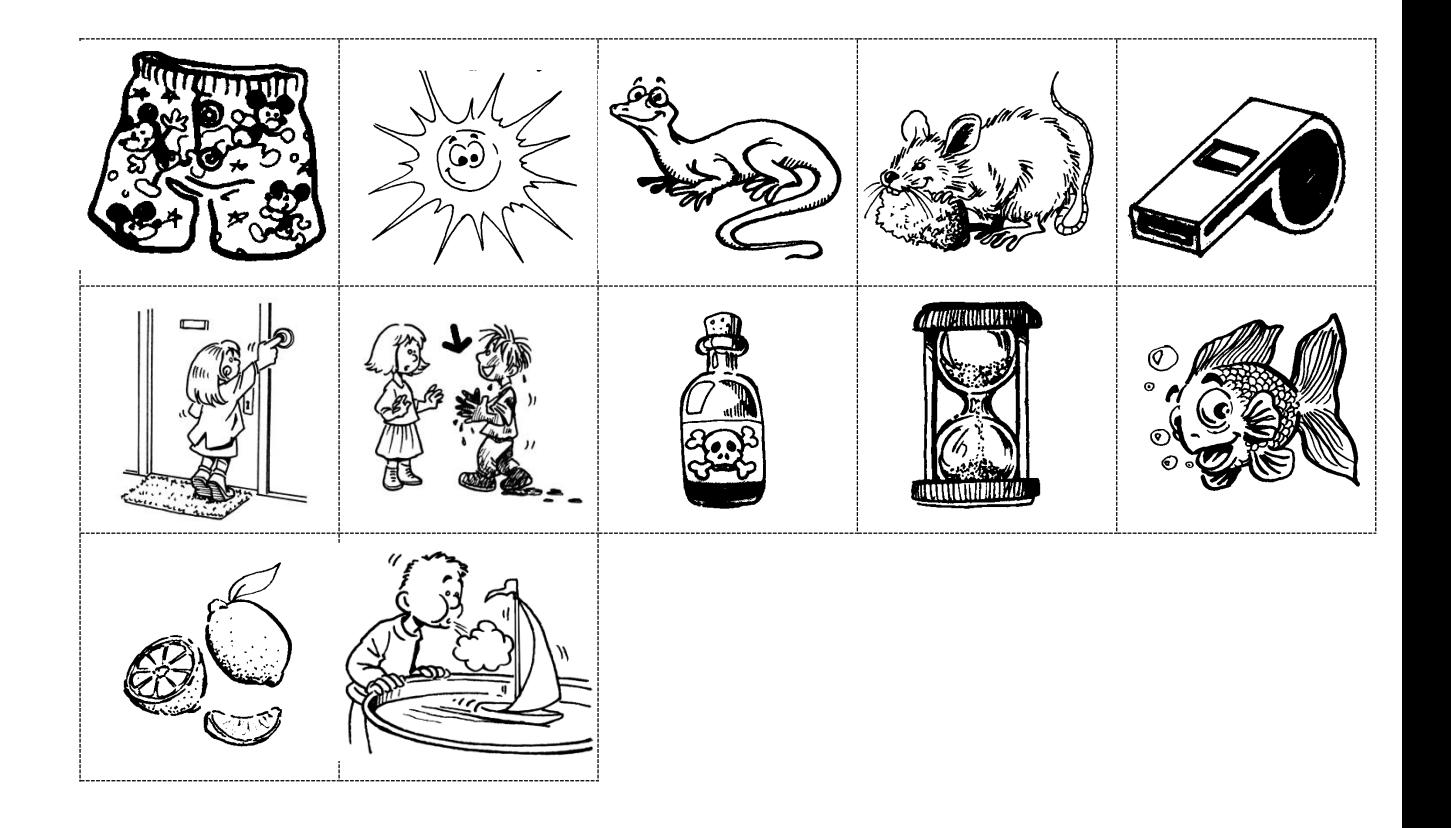

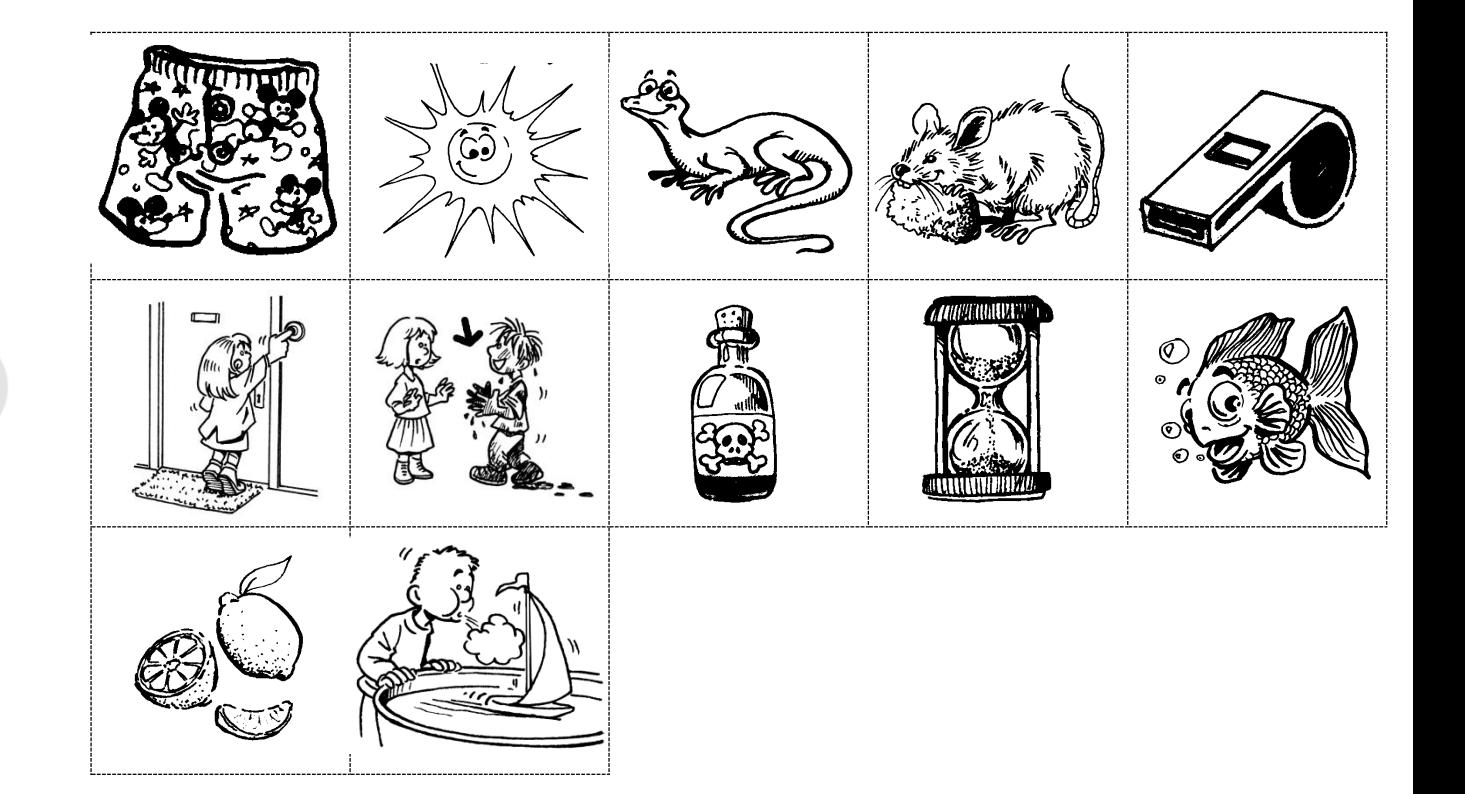

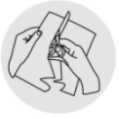

会